### **Chapter 1: Preparing Your First jQuery Mobile Project**

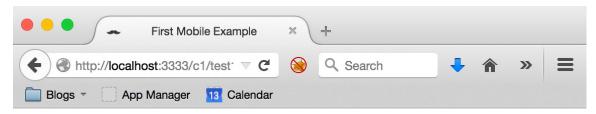

### Welcome

Welcome to our first mobile web site. It's going to be the best site you've ever seen. Once we get some content. And a business plan. But the hard part is done!

Copyright Megacorp © 2015

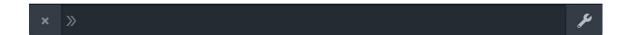

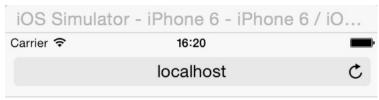

#### Welcome

Welcome to our first mobile web site. It's going to be the best site you've ever seen. Once we get some content. And a business plan. But the hard part is done!

Copyright Megacorp © 2015

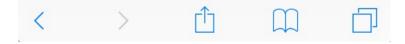

demos images jquery.mobile-1.4.5.css jquery.mobile-1.4.5.js jquery.mobile-1.4.5.min.css jquery.mobile-1.4.5.min.js jquery.mobile-1.4.5.min.map jquery.mobile.external-png-1.4.5.css jquery.mobile.external-png-1.4.5.min.css jquery.mobile.icons-1.4.5.css jquery.mobile.icons-1.4.5.min.css jquery.mobile.inline-png-1.4.5.css jquery.mobile.inline-png-1.4.5.min.css jquery.mobile.inline-svg-1.4.5.css jquery.mobile.inline-svg-1.4.5.min.css jquery.mobile.structure-1.4.5.css jquery.mobile.structure-1.4.5.min.css jquery.mobile.theme-1.4.5.css jquery.mobile.theme-1.4.5.min.css

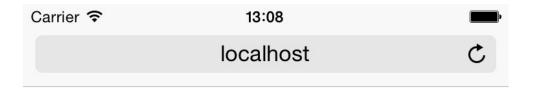

# Welcome

Welcome to our first mobile web site. It's going to be the best site you've ever seen. Once we get some content. And a business plan. But the hard part is done!

Copyright Megacorp © 2015

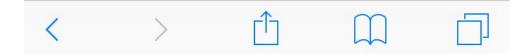

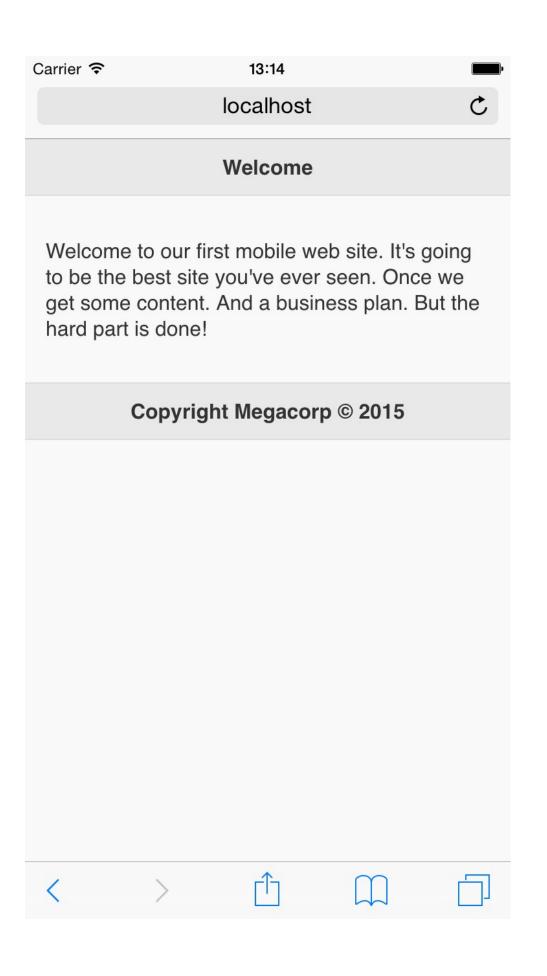

#### **Chapter 2: Working with jQuery Mobile Pages**

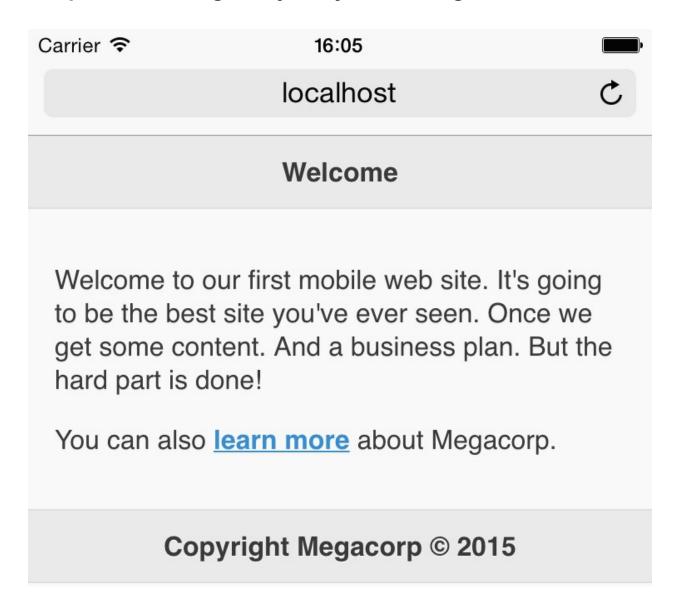

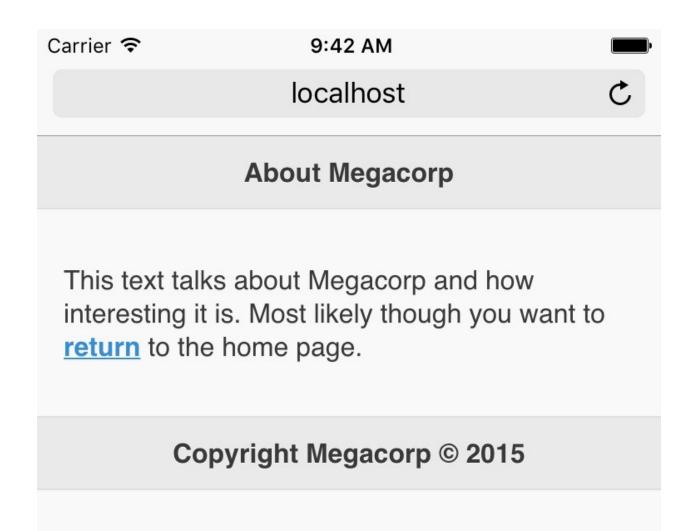

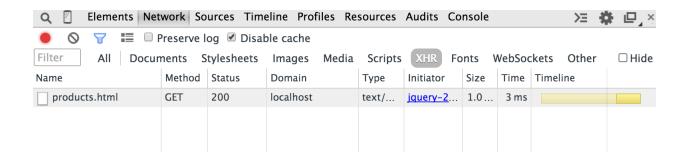

**Chapter 3: Enhancing Pages with Headers, Footers, and Toolbars** 

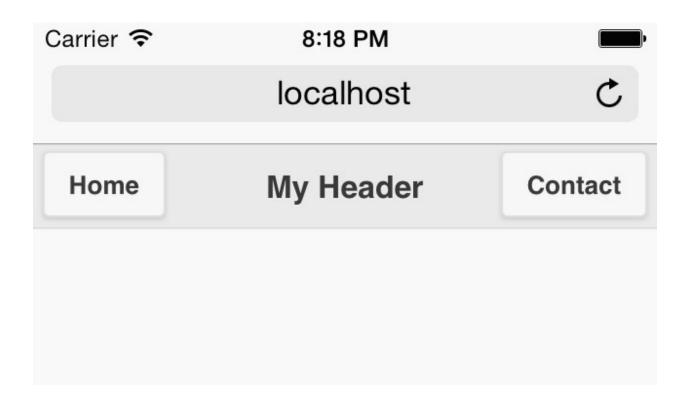

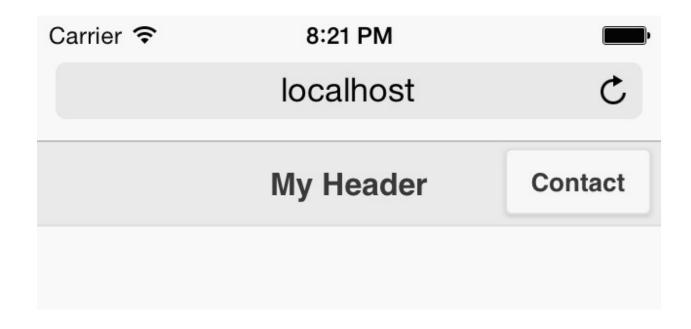

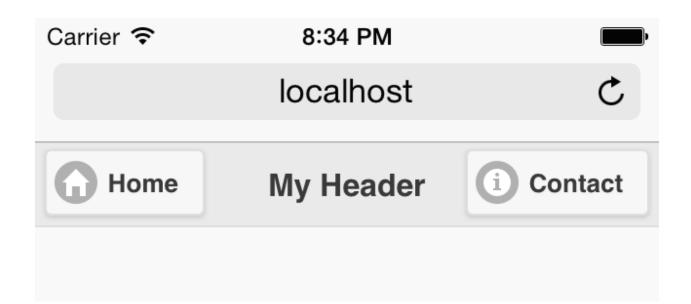

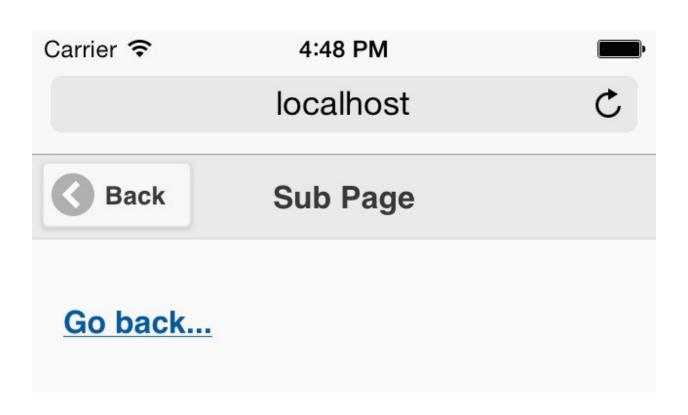

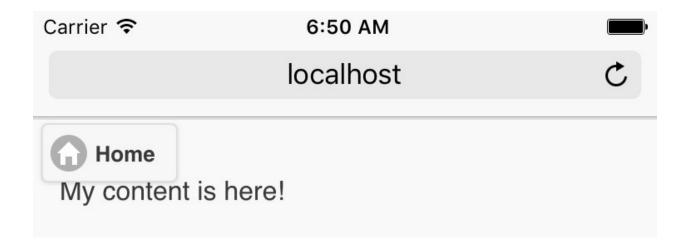

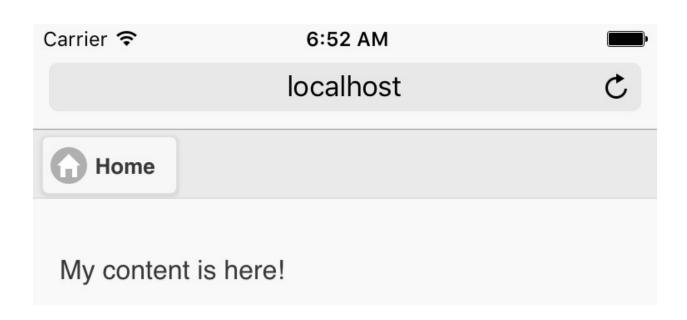

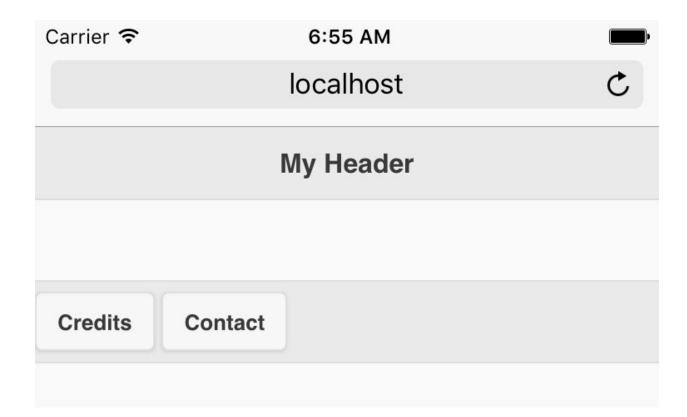

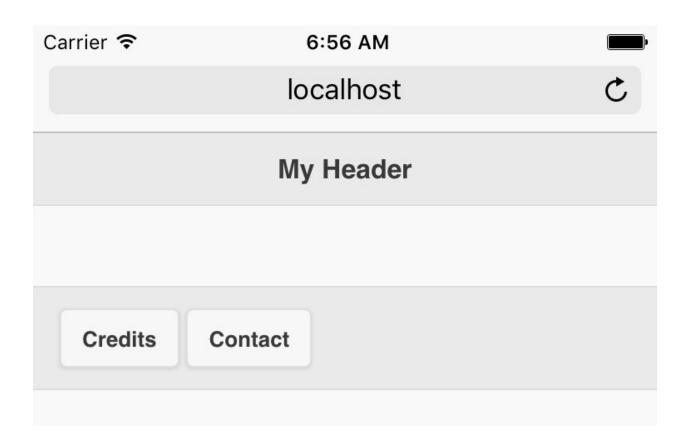

| Carrier 🛜 | 5:10 PN  |  |
|-----------|----------|--|
|           | localhos |  |

#### My Header

consequat.

Lorem ipsum dolor sit amet, consectetur adipiscing elit. Suspendisse id posuere lacus. Nulla ac sem ut eros dignissim interdum a et erat. Class aptent taciti sociosqu ad litora torquent per conubia nostra, per inceptos himenaeos. In ac tellus est. Nunc consequat metus lobortis enim mattis nec convallis tellus pulvinar. Nullam diam ligula, dictum sed congue nec, dapibus id ipsum. Ut facilisis pretium dui, nec varius dui iaculis ultricies. Maecenas sollicitudin urna felis, non faucibus leo. Cum sociis natoque penatibus et magnis dis parturient montes, nascetur ridiculus mus. In id volutpat lectus. Quisque mauris ipsum, vehicula id ornare aliquet, auctor volutpat dui. Sed euismod sem in arcu dapibus condimentum dictum nibh consequat.

Lorem ipsum dolor sit amet, consectetur adipiscing elit. Suspendisse id posuere lacus. Nulla ac sem ut eros dignissim interdum a et erat. Class aptent taciti sociosqu ad litora torquent per conubia nostra, per inceptos himenaeos. In ac tellus est. Nunc consequat metus lobortis enim mattis nec convallis tellus pulvinar. Nullam diam ligula, dictum sed congue nec, dapibus id ipsum. Ut facilisis pretium dui, nec varius dui iaculis ultricies. Maecenas sollicitudin urna felis, non faucibus leo. Cum sociis natoque penatibus et magnis dis parturient montes, nascetur ridiculus mus. In id volutpat lectus. Quisque mauris ipsum, vehicula id erpara aliquet queter volutrest dui. Sed quiemed

My Footer

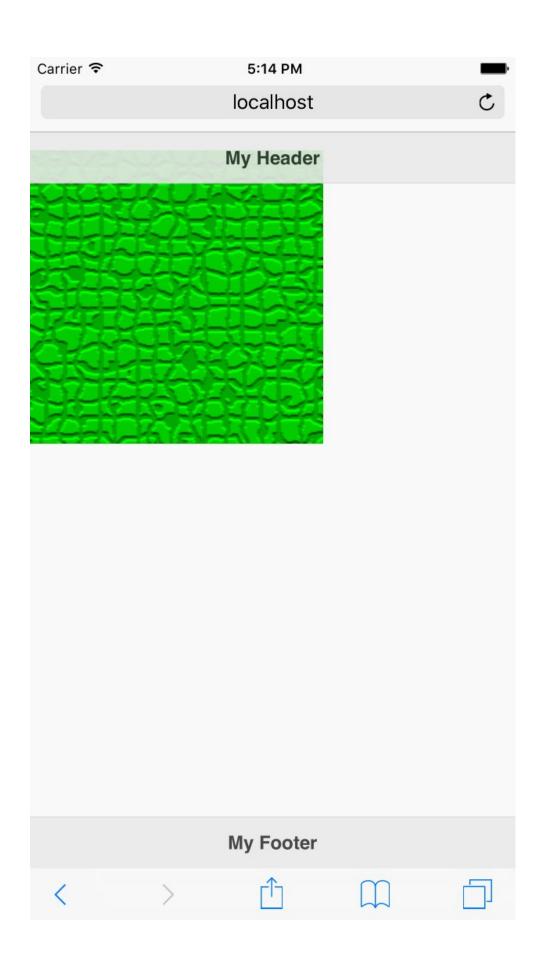

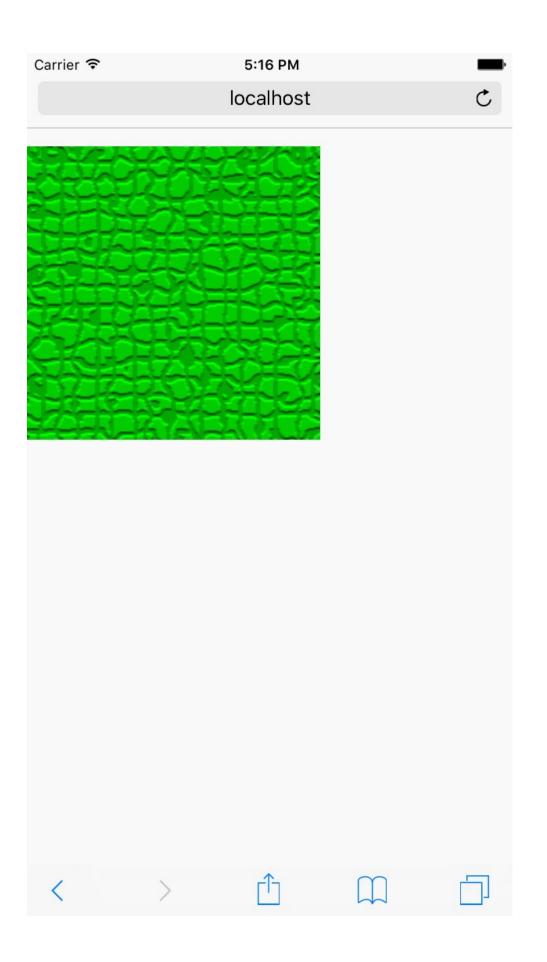

## This is the Home Page

Home Credits Contact

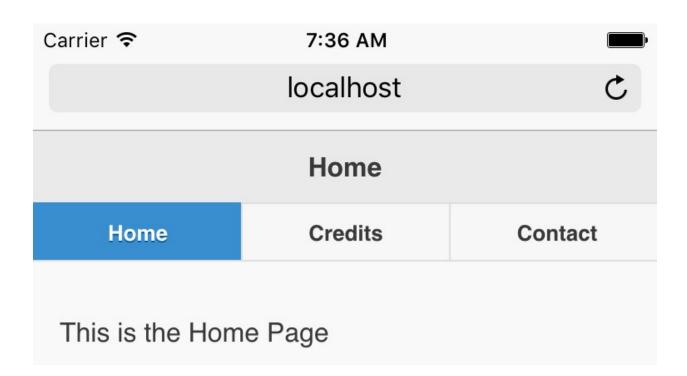

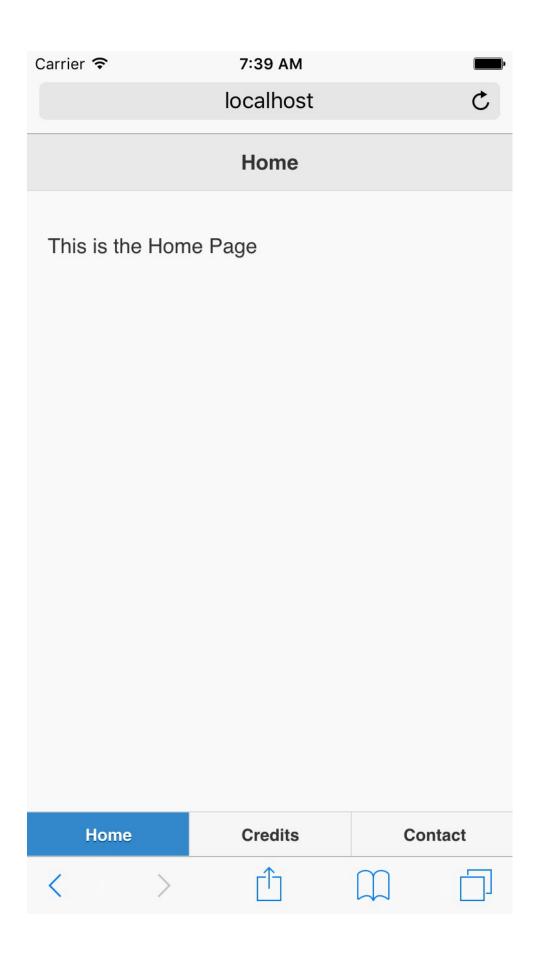

## **Chapter 4: Working with Lists**

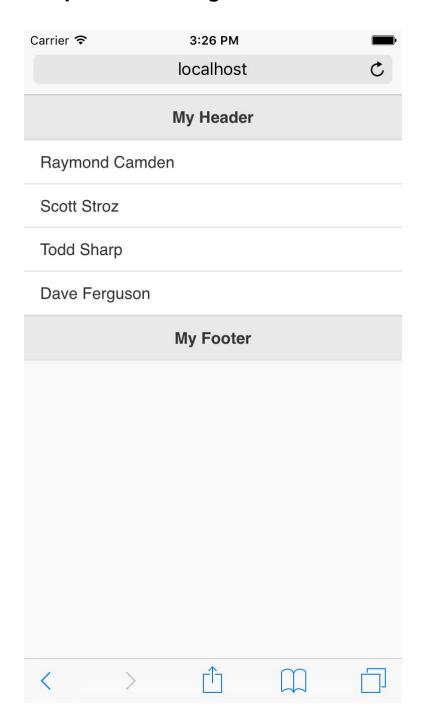

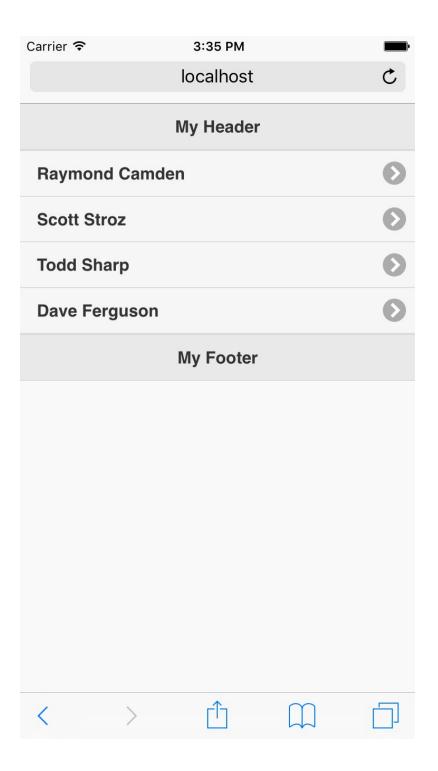

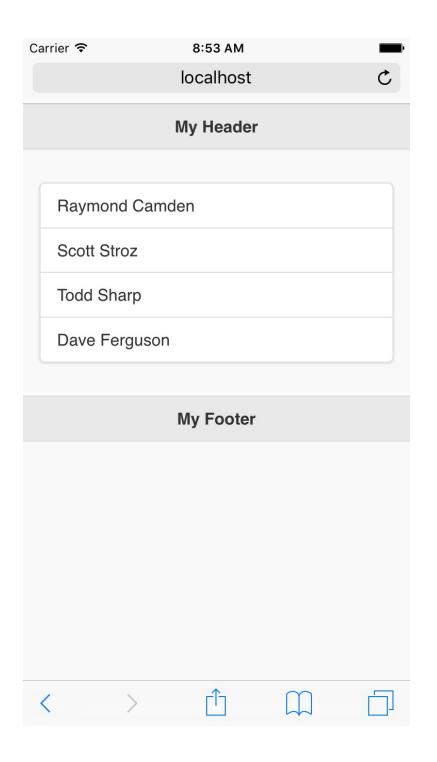

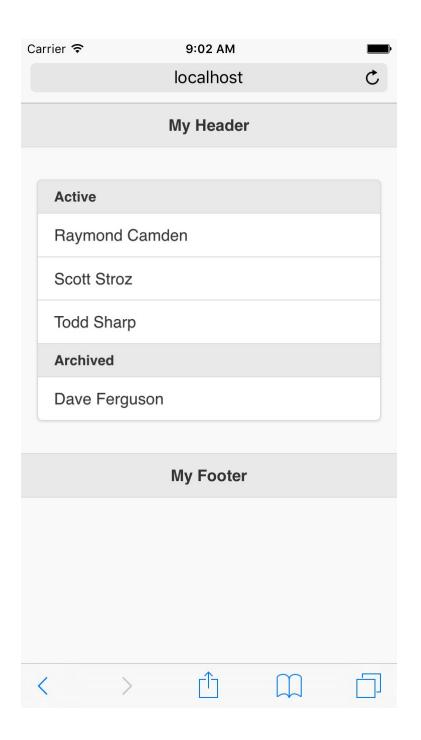

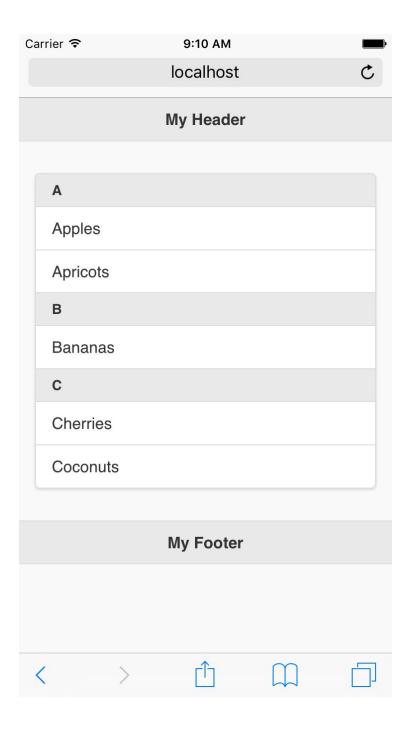

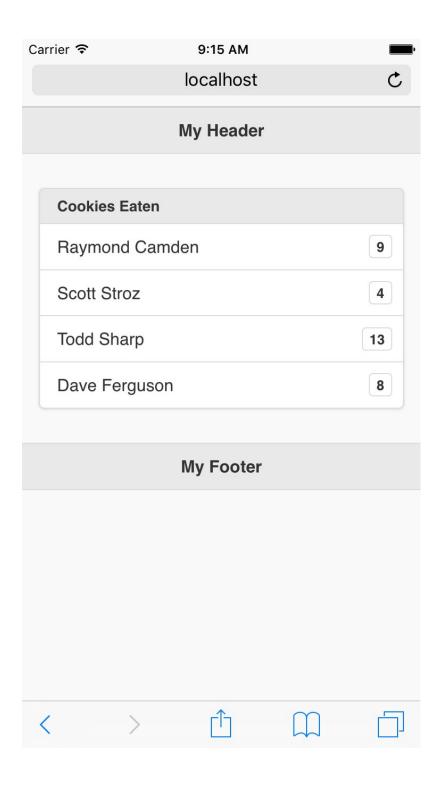

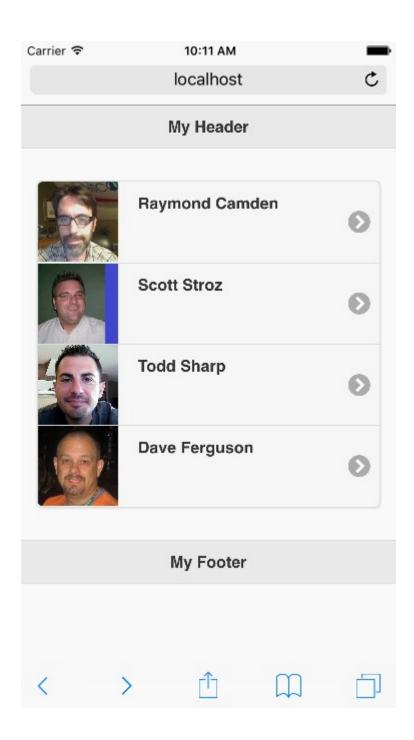

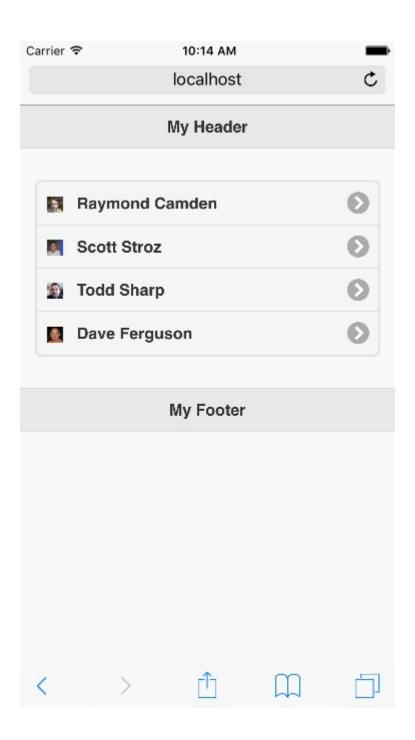

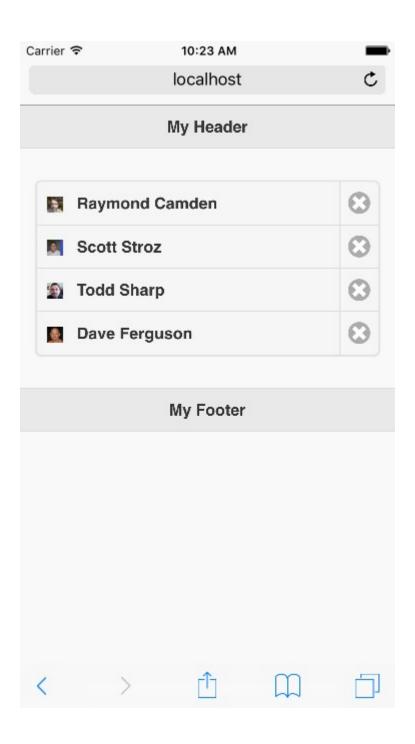

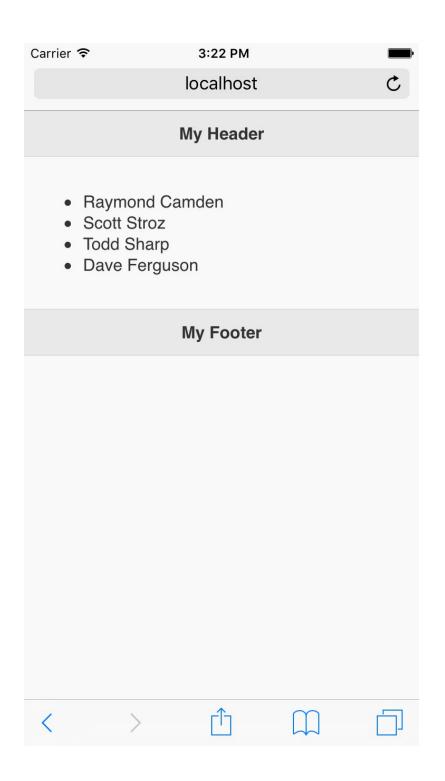

# **Chapter 5: Getting Practical – Building a Simple Hotel Mobile Website**

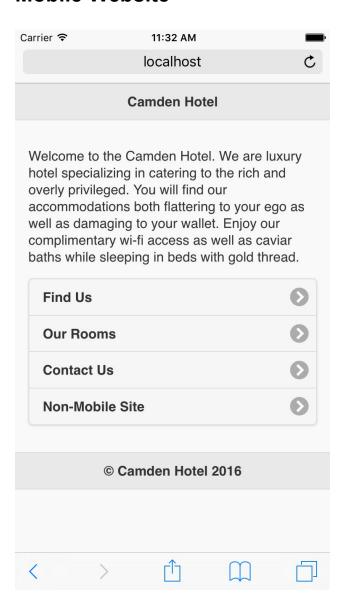

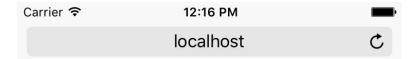

#### **Find Us**

The Camden Hotel is located in beautiful downtown Lafayette, LA. Home of the Ragin Cajuns, good food, good music, and all around good times, the Camden Hotel is smack dab in the middle of one of the most interesting cities in America!

400 Kaliste Saloom Lafayette, LA 70508

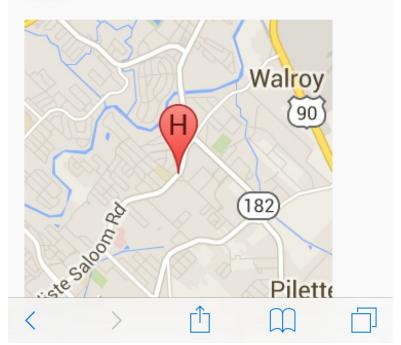

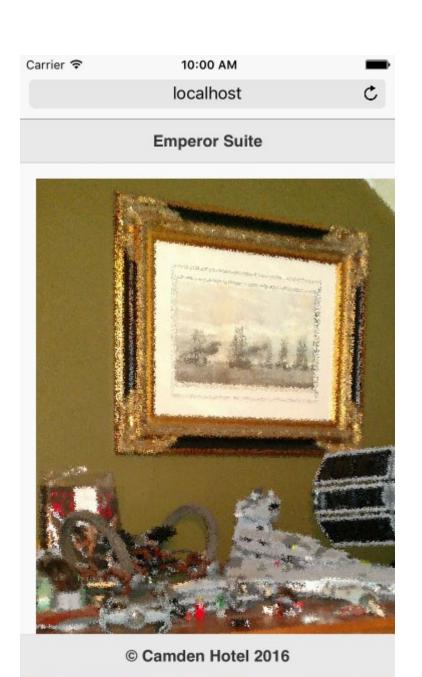

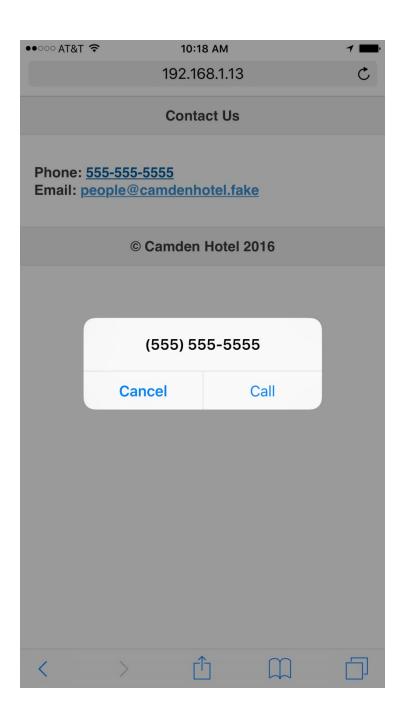

## **Chapter 6: Working with Forms and jQuery Mobile**

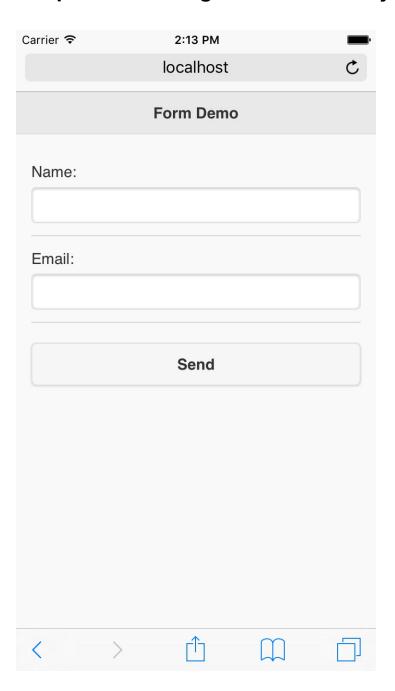

| Form Demo |  |  |  |  |  |
|-----------|--|--|--|--|--|
|           |  |  |  |  |  |
| Name:     |  |  |  |  |  |
| Email:    |  |  |  |  |  |
| Send      |  |  |  |  |  |
|           |  |  |  |  |  |
|           |  |  |  |  |  |
|           |  |  |  |  |  |

| Carrier 🖘 |   | 1:42 PM   |           |   |  |
|-----------|---|-----------|-----------|---|--|
|           |   | localhost |           | C |  |
| Form Demo |   |           |           |   |  |
| Name:     |   |           |           |   |  |
| Email:    |   |           |           |   |  |
| Bio:      |   |           |           |   |  |
|           |   |           |           |   |  |
|           |   | Send      |           |   |  |
|           |   |           |           |   |  |
|           |   |           |           |   |  |
| <         | > | $\Box$    | $\square$ |   |  |

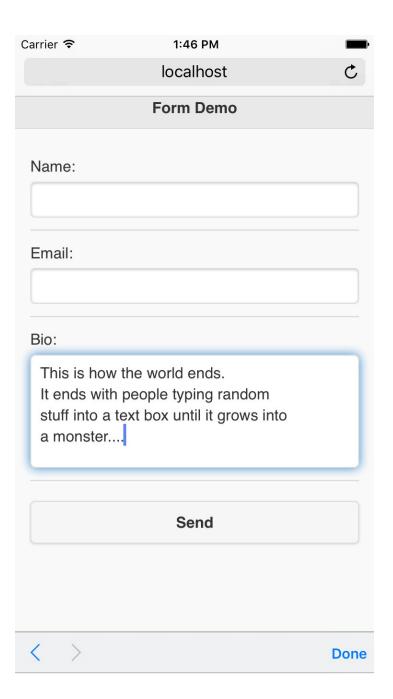

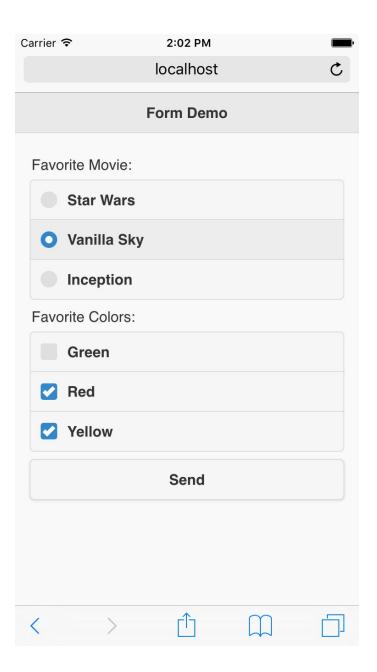

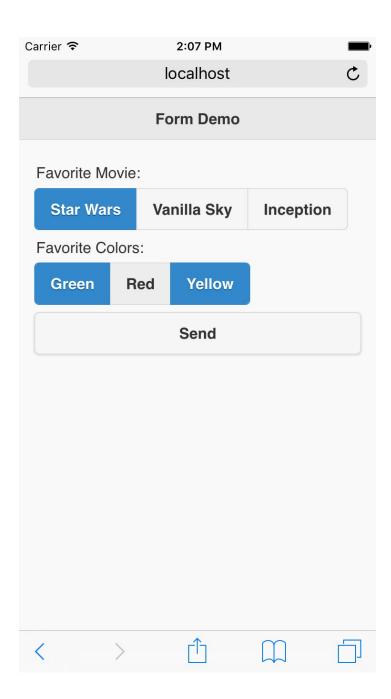

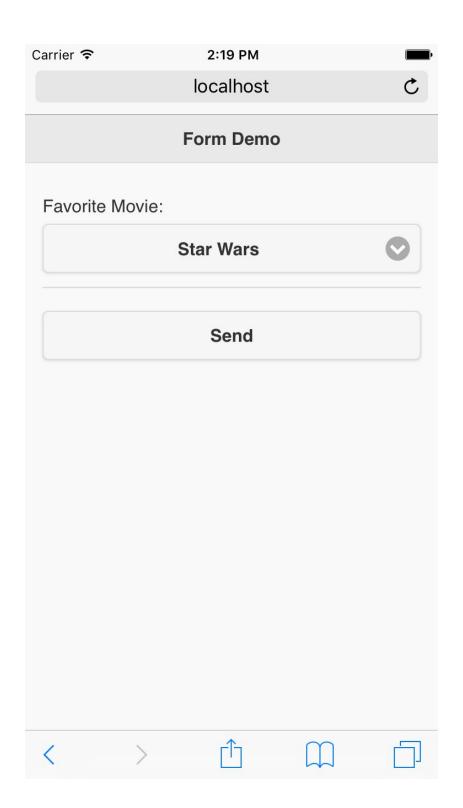

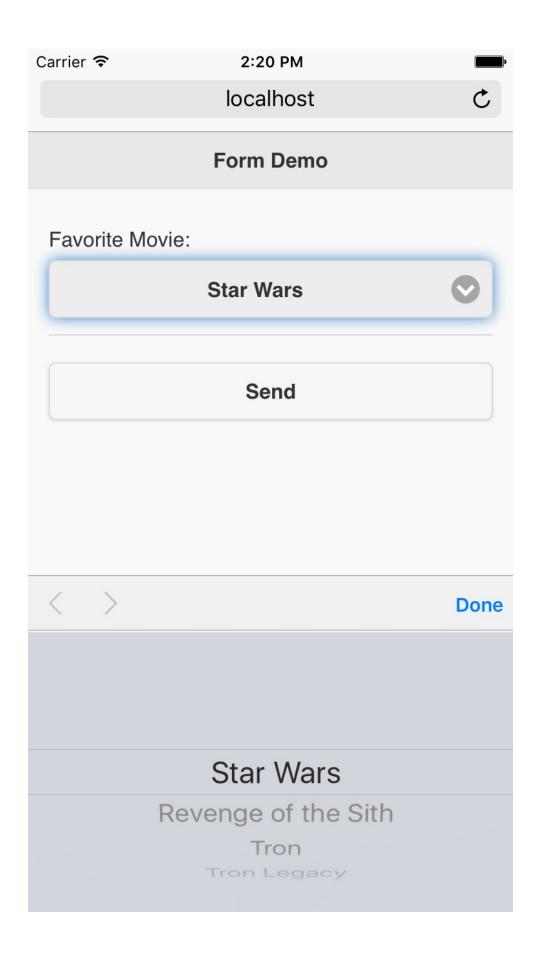

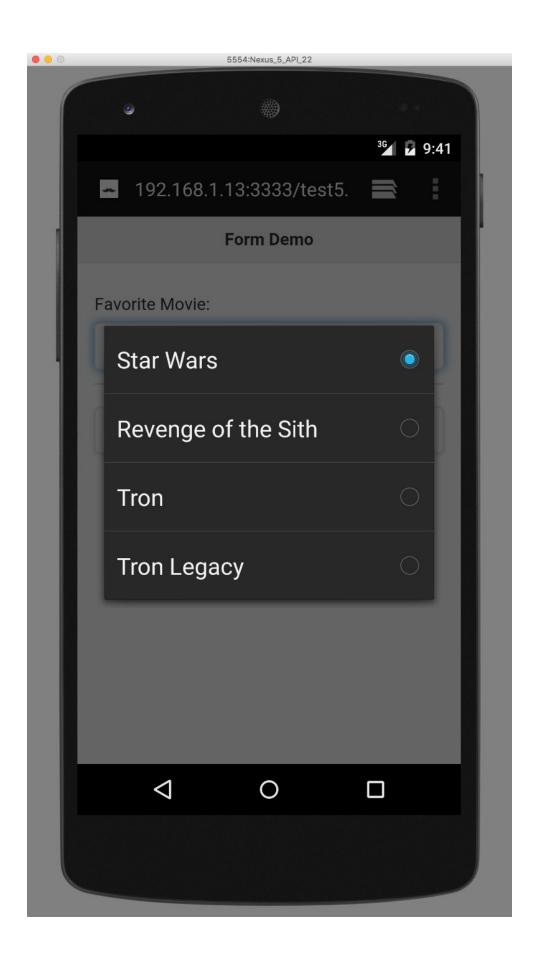

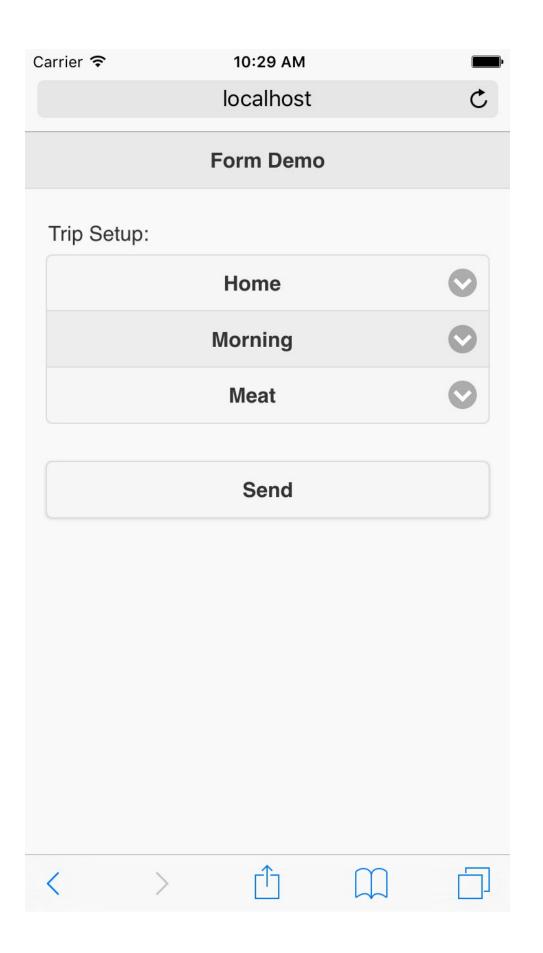

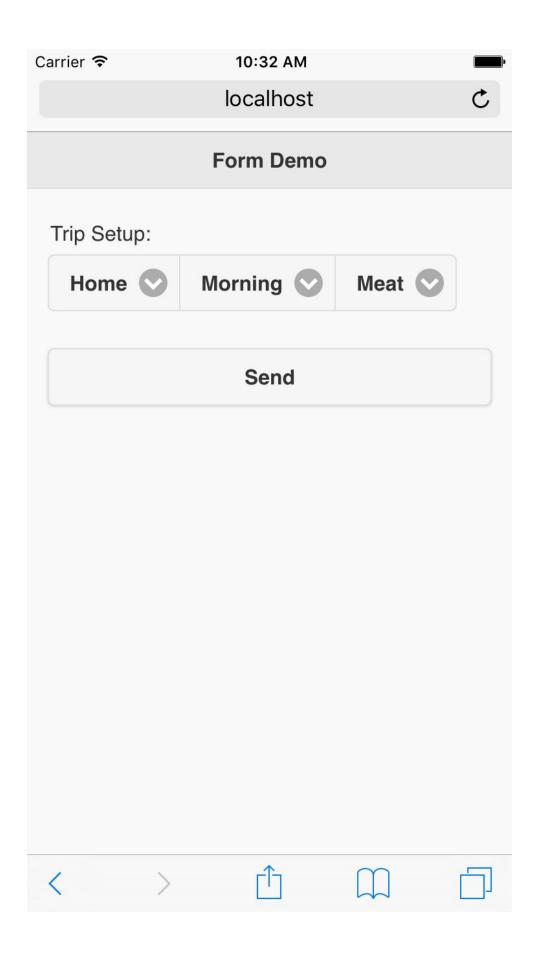

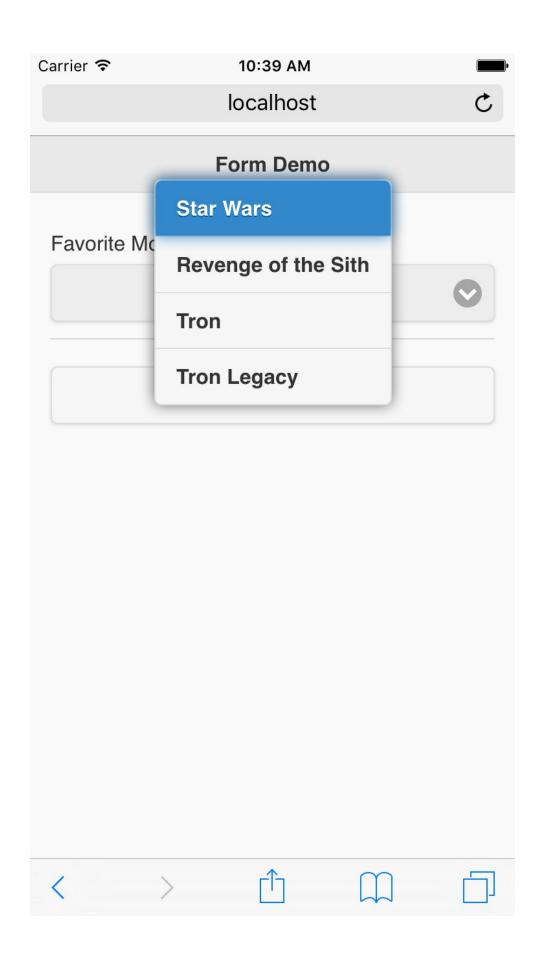

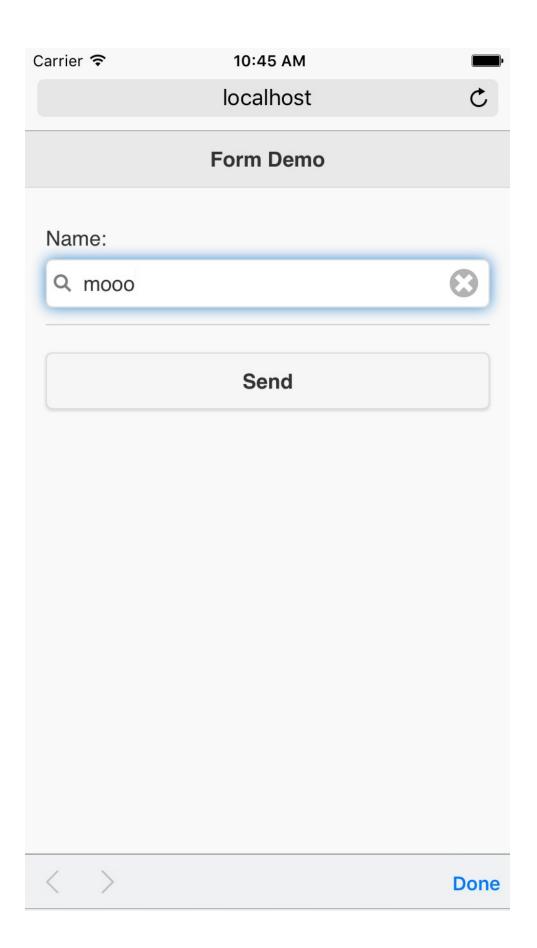

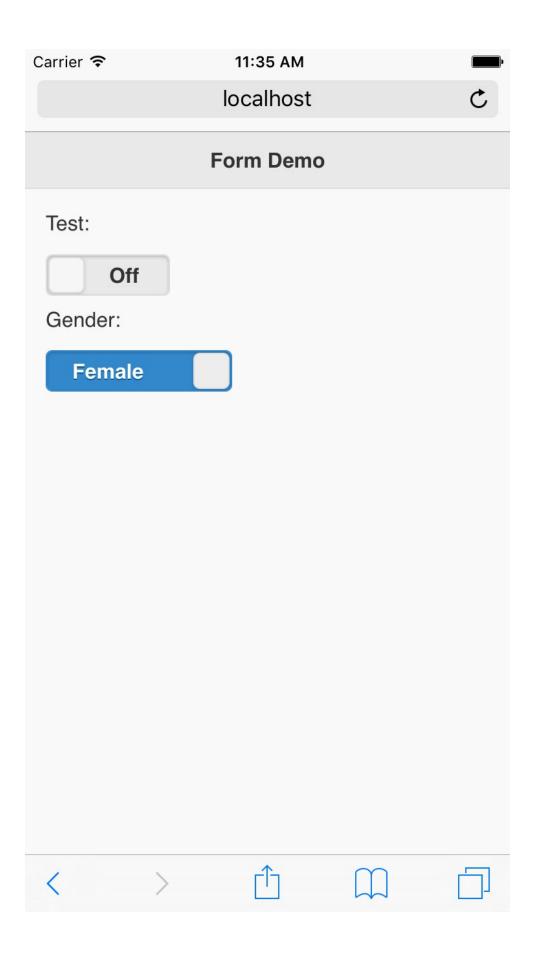

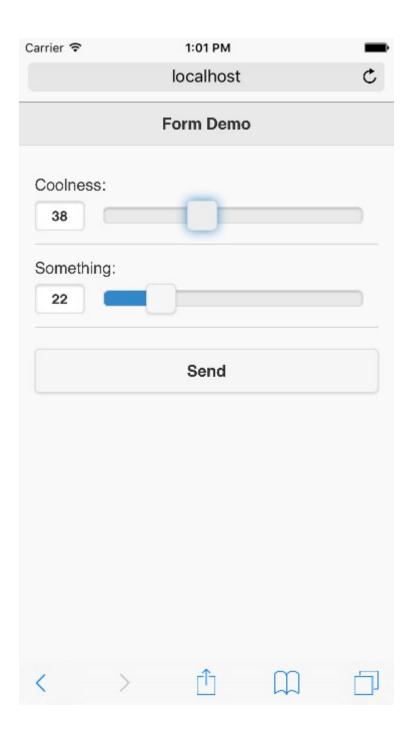

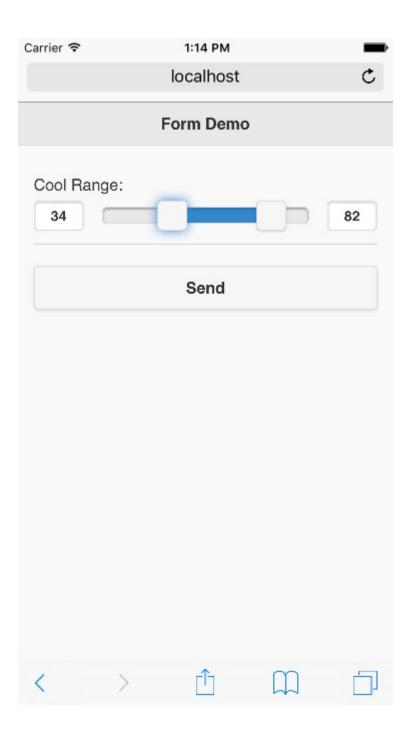

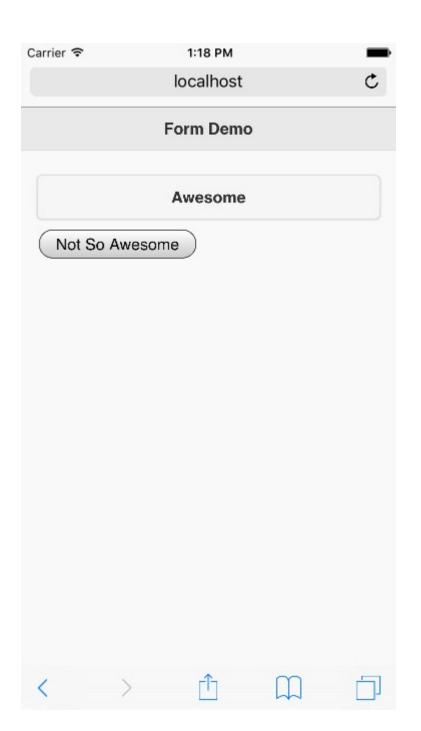

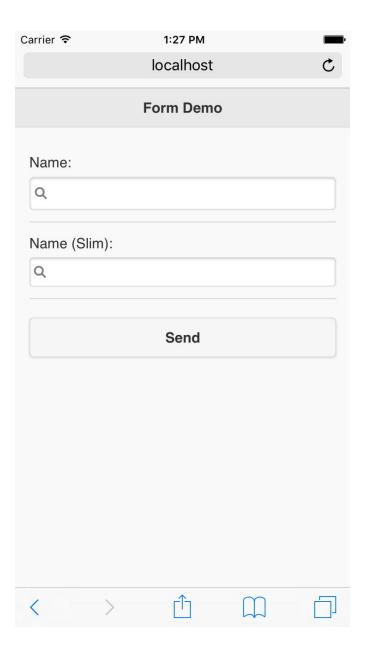

### **Chapter 7: Creating Grids, Panels, and Other Widgets**

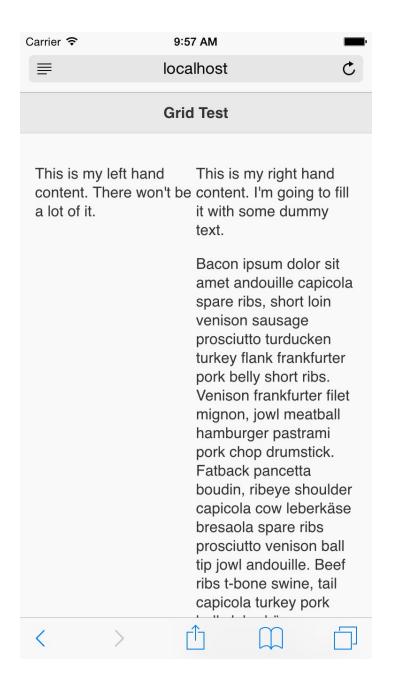

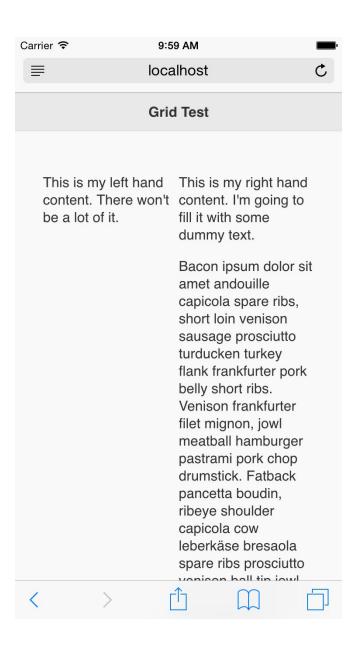

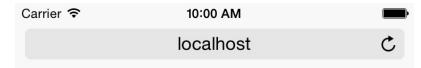

#### **Grid Test**

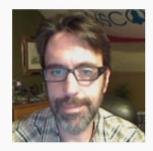

This is Raymond Camden. Here is some text about him. It may wrap or it may not but jQuery Mobile will make it look good. Unlike Ray!

This is Scott Stroz. Scott Stroz is a guy who plays golf and is really good at FPS video games.

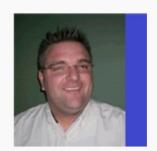

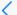

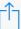

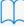

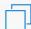

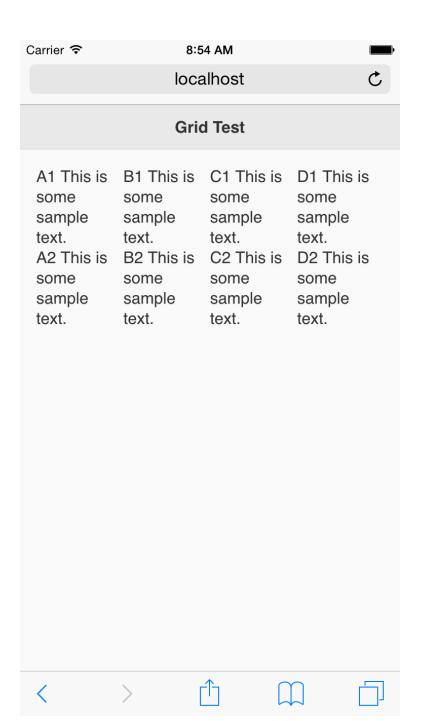

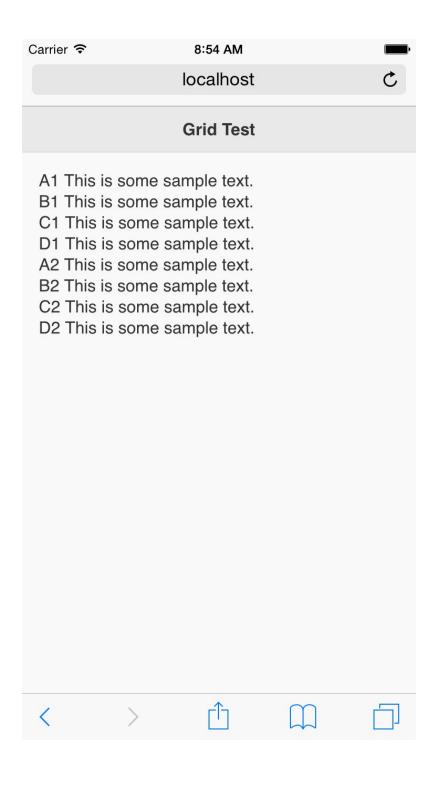

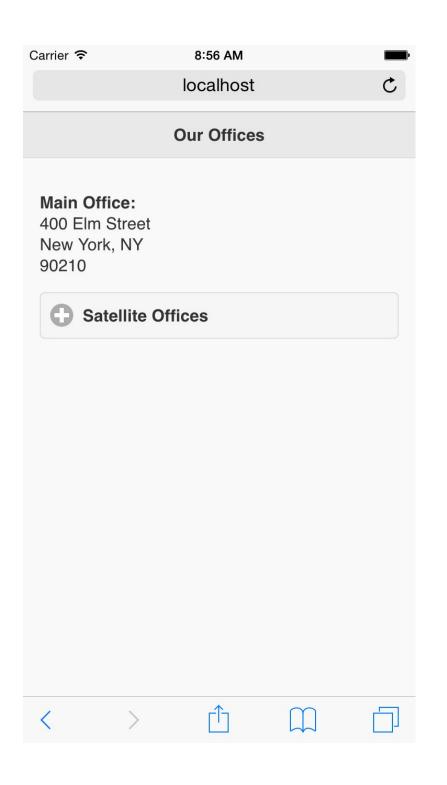

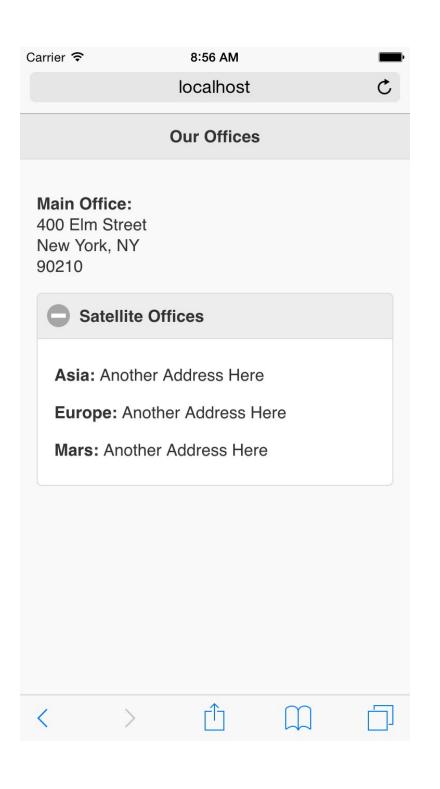

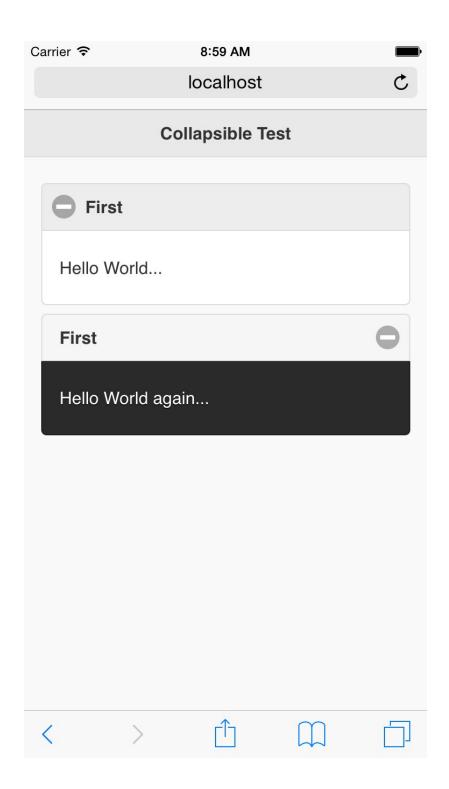

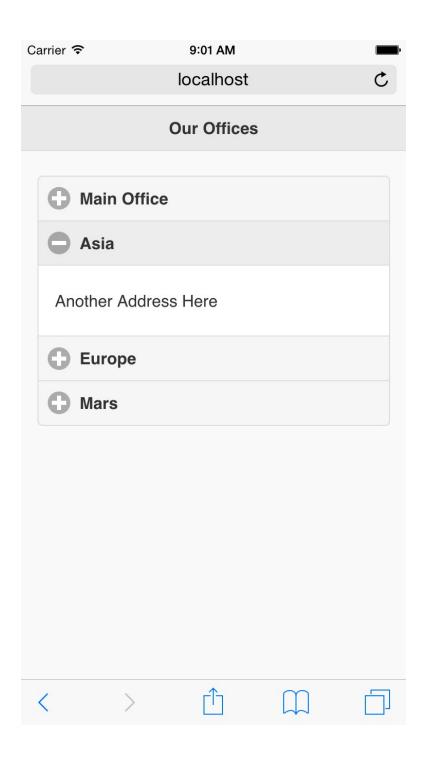

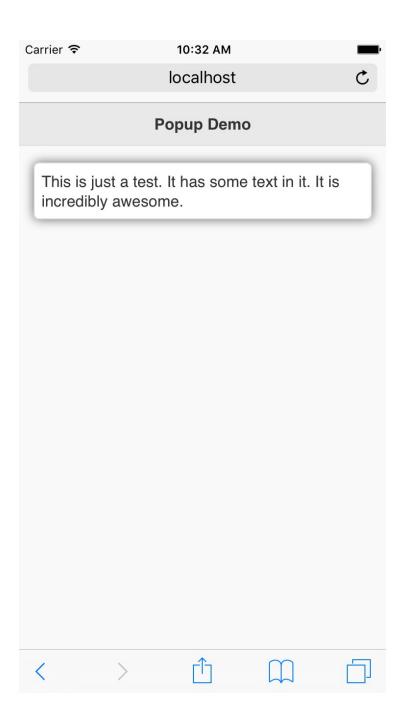

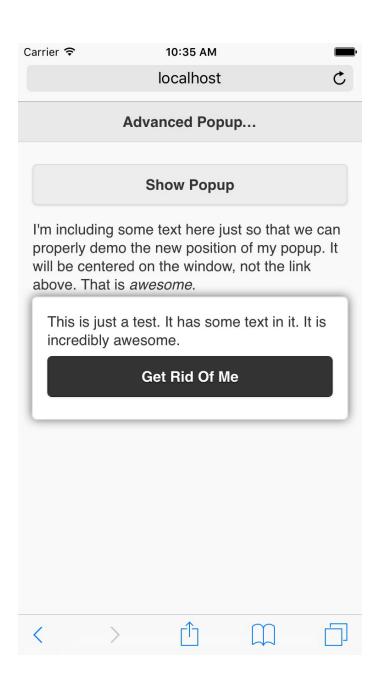

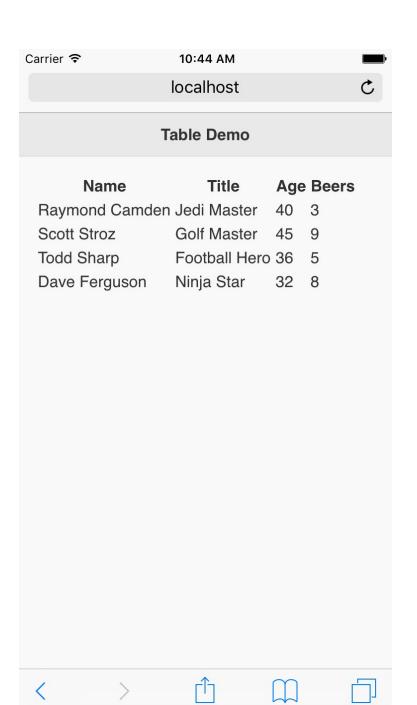

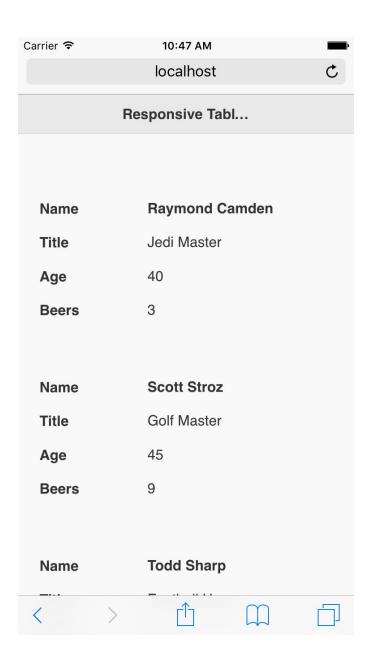

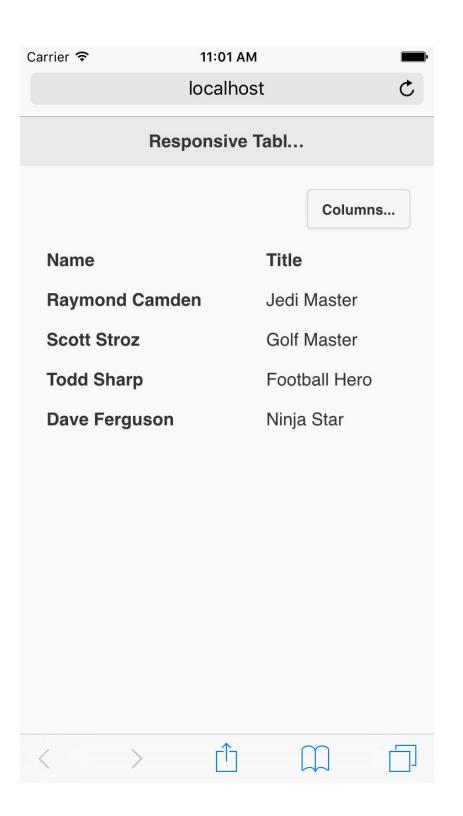

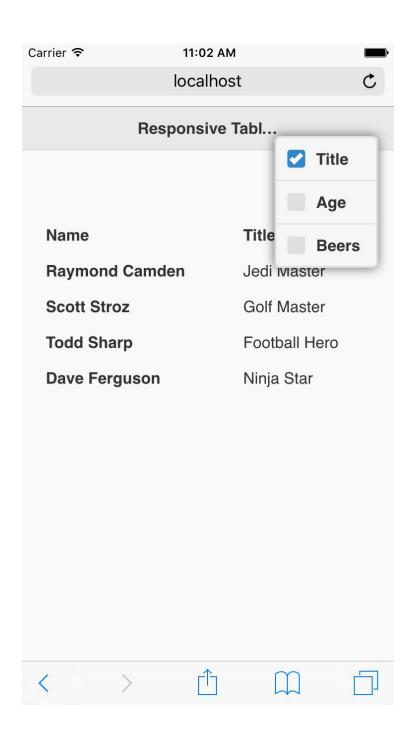

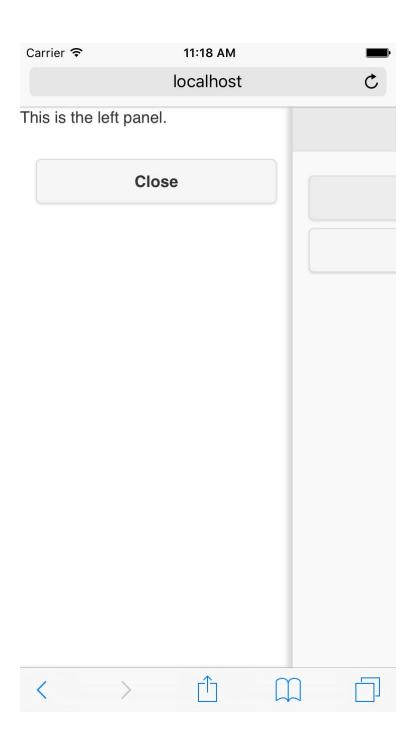

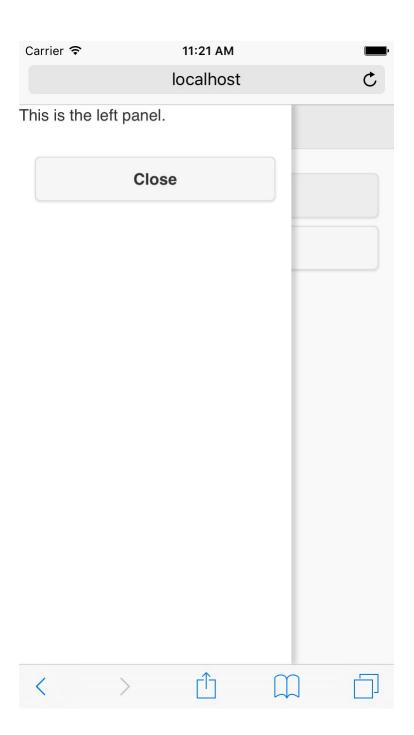

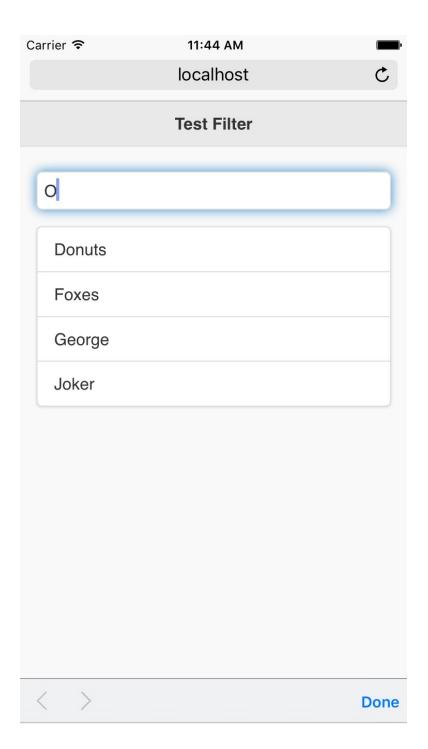

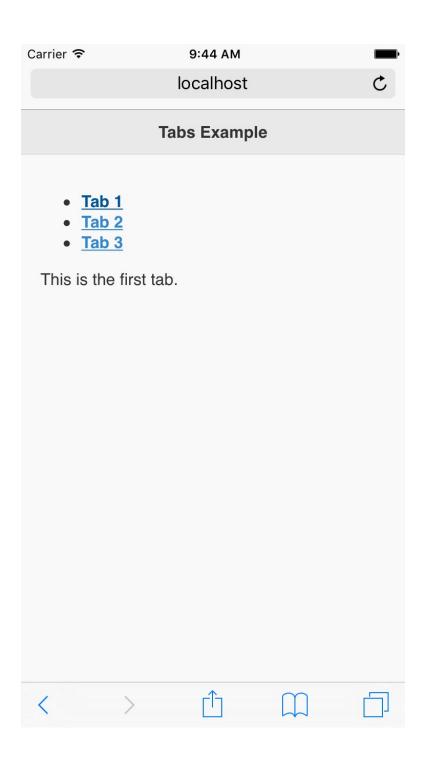

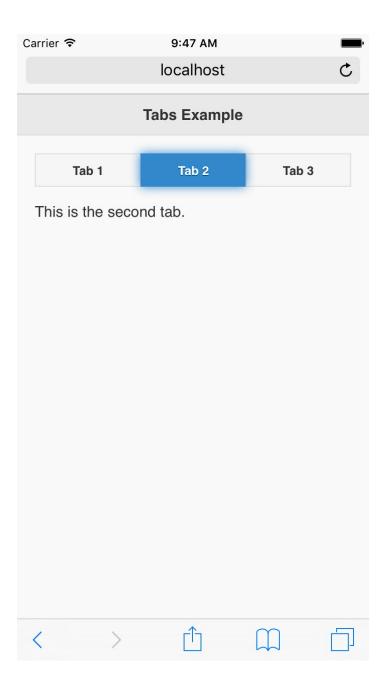

# **Chapter 8: Moving Further with the Notekeeper Mobile Application**

| Note Title   |  |
|--------------|--|
| Note Content |  |
|              |  |
| Add Note     |  |
|              |  |
|              |  |
| My Notes     |  |

Another note in the listing

Really important, don't delete this note!

The story of my life

Back

### View Note

Delete

## The title of my awesome note

This is the contents of my really awesome note. Do you see how awesome it is now? It would really be a shame to delete a work of art like this. It's practically literature.

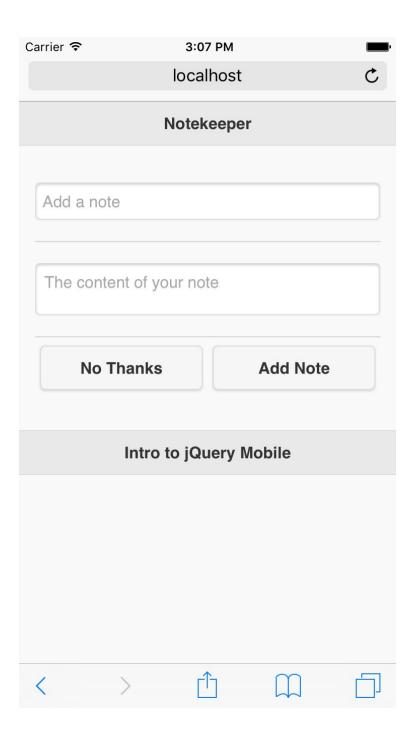

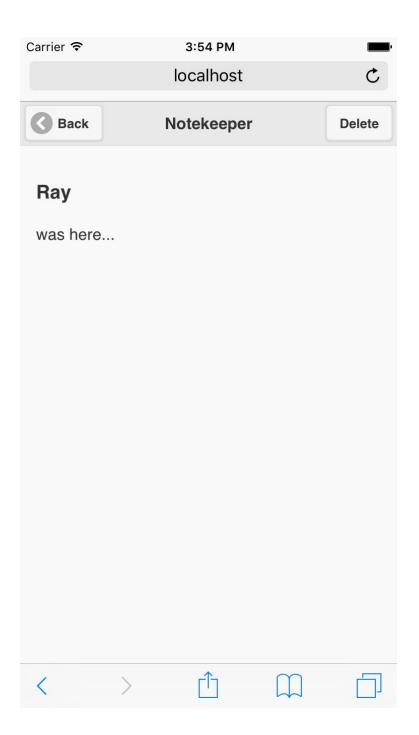

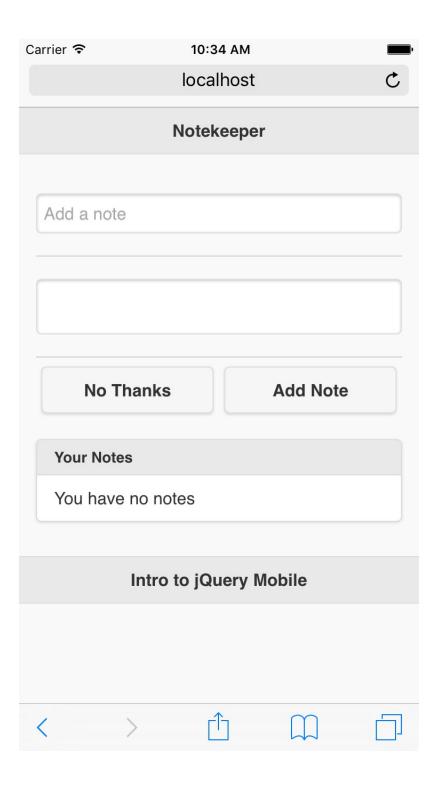

# **Chapter 9: jQuery Mobile Confluration, Utilities, and JavaScript Methods**

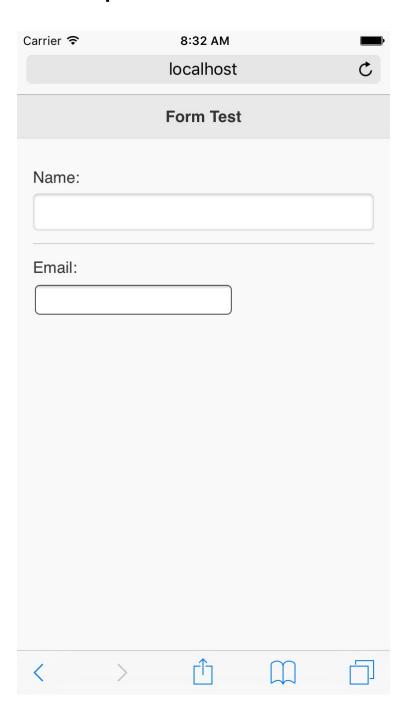

| Carrier 🖘        | 9:05 AM   |   |
|------------------|-----------|---|
|                  | localhost | C |
|                  | Test      |   |
| Is Absolute URL? |           |   |
| Is Relative URL? |           |   |
|                  |           |   |
| Make URL Absolu  | te        |   |
| Relative URL     |           |   |
| Absolute URL     |           |   |
| Path Get         |           |   |
|                  |           |   |
|                  |           |   |
|                  |           |   |
| < >              | Û         |   |

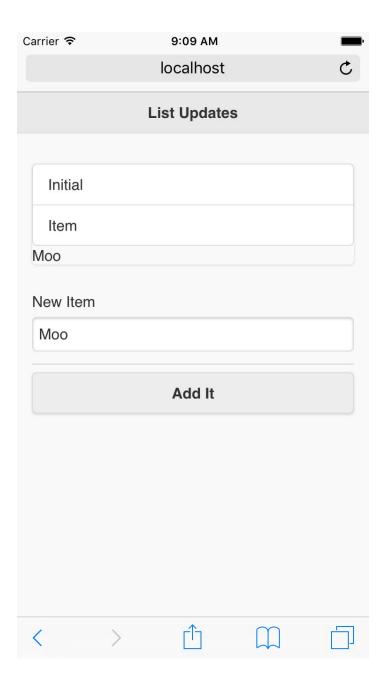

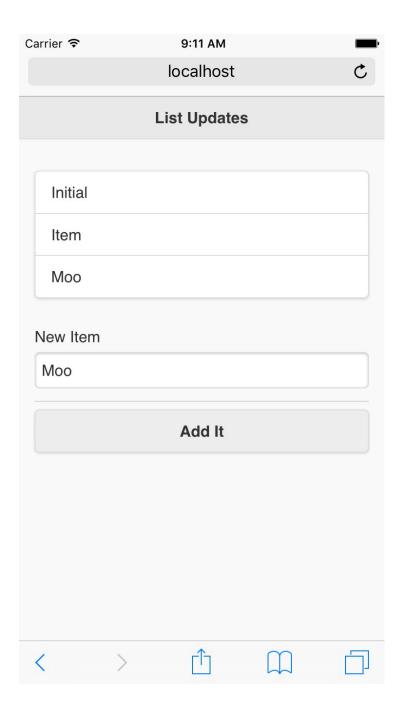

### **Chapter 10: Enhancing jQuery Mobile**

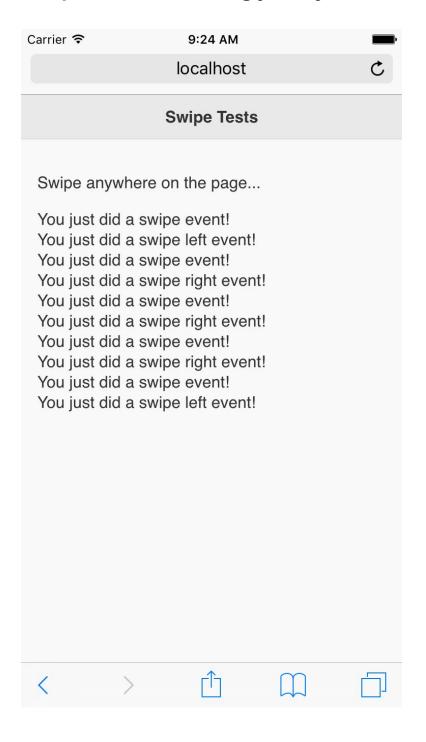

# Orientation Tests Tilt this sideways! Orientation changed to landscape

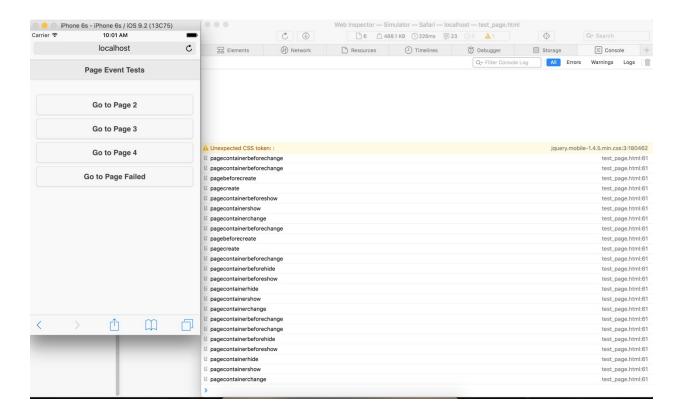

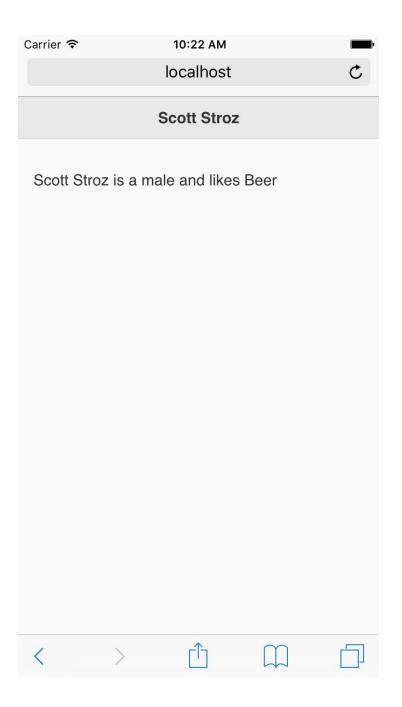

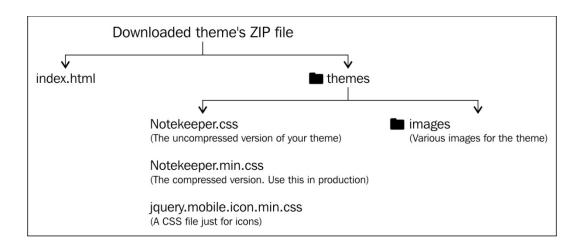

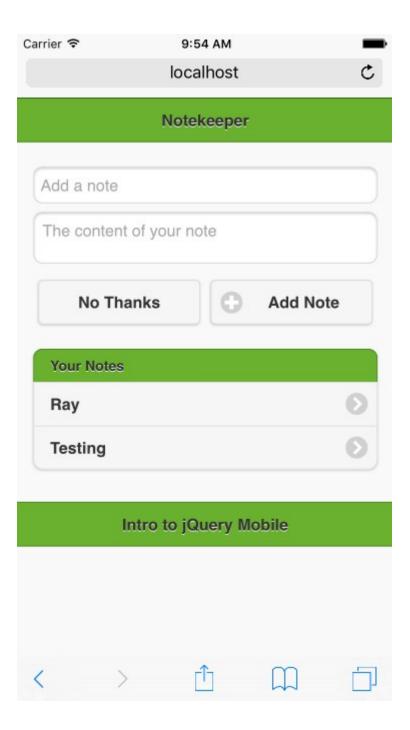

### **Chapter 12: Creating Native Applications**

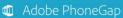

Docs

### **GETTING STARTED**

### Step 1: Install PhoneGap

Step 2: Install Mobile App

Step 3: Create Your App

Step 4: Run Your App

Step 5: Going Further

### TUTORIALS

### DEVELOPER GUIDES

Hello World Explained
Embedding the Webview

### REFERENCES

Plugin APIs
PhoneGap Desktop
PhoneGap Developer
PhoneGap CLI

### **Desktop App**

CLI

### Step 1: Install PhoneGap

The PhoneGap Desktop application provides a drag and drop interface for creating PhoneGap applications. It's an alternative to using the PhoneGap CLI built for those who prefer a visual user interface over a command line interface approach.

**NOTE:** The getting started steps vary based on the initial PhoneGap tool you install here in step 1. For the rest of the steps be sure to choose either the **Desktop** or **CLI** tab at the top accordingly.

Select your operating system to continue:

- Mac OS X
- Windows

### Mac OS X Installation

- 1. Download the latest Mac OS X Installer.
- Double-click the downloaded file to run the installer. You will initially be prompted with a license agreement to accept:

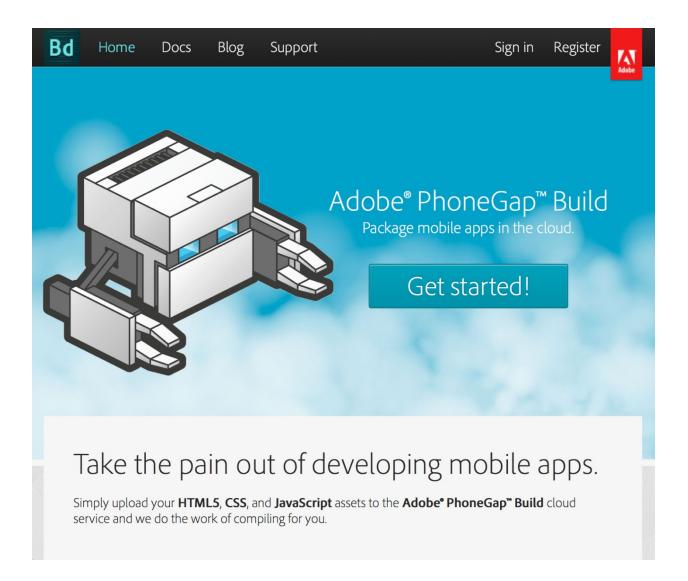

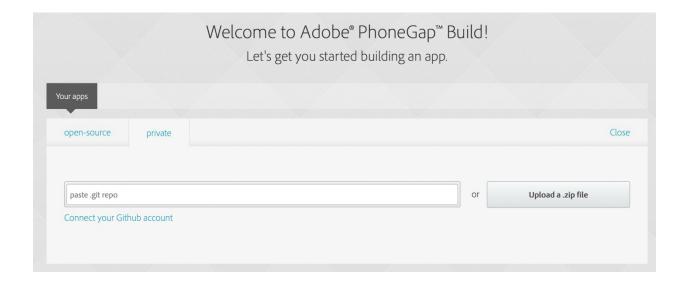

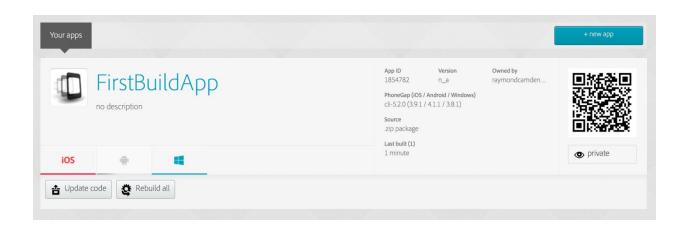

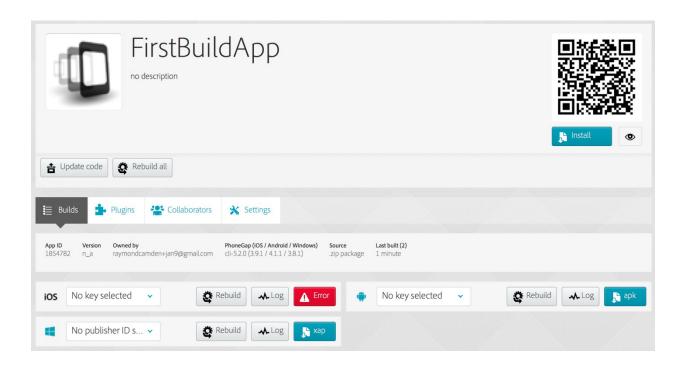

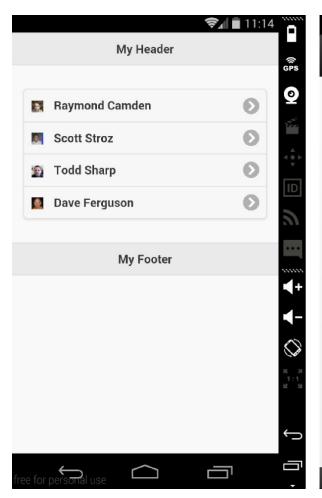

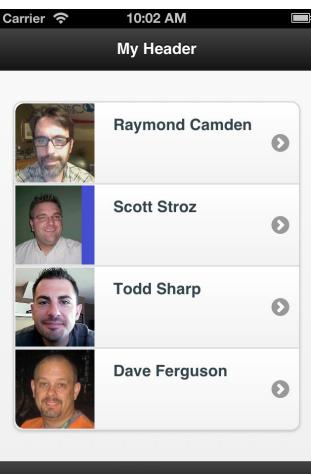

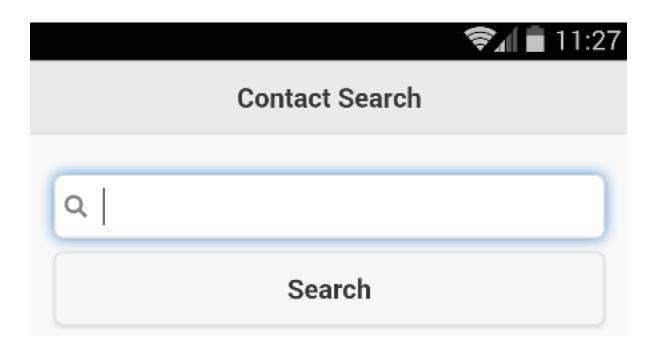

# **Contact Search** Q camden Search Jacob Camden Lynn Camden Noah Camden Jane Camden Maisie Camden Carol Camden

## **Chapter 13: Becoming an Expert – Building an RSS Reader Application**

### RSS Reader Appl...

Welcome to the RSS Reader Application. You do not currently have any RSS Feeds. Please use the "Add Feed" button below to begin.

### Add Feed

**Created with jQuery Mobile** 

| Add Feed                   |
|----------------------------|
| Feed Name:                 |
| Feed URL:                  |
| Add Feed                   |
| Created with jQuery Mobile |

# My Blog CNN Top Stories Add Feed Created with jQuery Mobile

### My Blog

| Playing with StrongLoop – Buildin   | 0 |
|-------------------------------------|---|
| Seeding data for a StrongLoop app   | 0 |
| My first O'Reilly Book: Client-Side | 0 |
| Playing with StrongLoop – Buildin   | 0 |
| Speaking on Ionic in NYC Next Week  | 0 |
| Another year, another WordPress i   | 0 |
| Doing some testing                  | 0 |
| Favorite Media in 2015              | 0 |
| Books I Read in 2015                | 0 |
| My Year                             | 0 |

### Doing some testi...

Sorry for the noise folks, but I'm doing a bit of testing.

### **Visit Entry**

**Created with jQuery Mobile**